**Disc Cover Studio Free Registration Code Скачать For PC Latest**

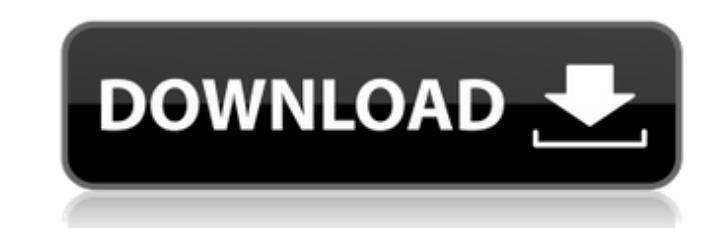

Disc Cover Studio — это удобное приложение, предназначенное для предоставления вам необходимых инструментов для создания собственной обложки альбома всего за несколько движений. Включает шаблоны для начала работы. Эта утилита позволяет создавать этикетки для компакт-дисков или DVD-дисков, чтобы вы могли быстрее найти любимый фильм в своей коллекции. Вы даже можете создавать переднюю и заднюю обложки для коробок дисков. Если вам не хватает вдохновения, вы можете работать с любым из многочисленных шаблонов, предлагаемых приложением, и настраивать их внешний вид, перемещая изображения, настраивая цвета, а также добавляя на диск собственный текст. Disc Cover Studio позволяет вам загружать одно или несколько изображений, которые вы можете накладывать друг на друга, поворачивать и располагать на поверхности диска, как вам угодно. Не слишком мешает вашему творчеству. Вы можете полностью персонализировать текст, который вы используете, начиная с шрифта, размера и выравнивания, заканчивая непрозрачностью, цветом, шириной, градиентом, текстурой и тенью, чтобы удовлетворить все ваши потребности. Более того, вы даже можете добавить круглый текст с возможностью нанесения его на внешние или внутренние края вашего компакт-диска. Если один из ваших дизайнов настолько хорош, что вы думаете, что захотите использовать его снова, вы можете добавить его в список предустановленных шаблонов, что позволит вам быстро изменить его в следующий раз, когда вы захотите с ним работать. Disc Cover Studio может оказаться весьма полезным, особенно если у вас большая коллекция дисков, поскольку иногда у вас могут возникнуть проблемы с поиском DVD, который вы хотите посмотреть. Создав индивидуальную обложку, вы сможете быстро идентифицировать ее, избавляя вас от необходимости просматривать каждый элемент вручную. Полезная утилита для создания обложек альбомов С помощью Disc Cover Studio вы можете создавать профессионально выглядящие обложки альбомов, этикетки для дисков и коробок, которые вы можете наклеивать на свои компакт-диски и DVD-диски, чтобы персонализировать их внешний вид и создавать красочные дисплеи в своей коллекции. Плюсы Простой и удобный в использовании Отслеживание: Отличный способ избавиться от раздражающих царапин на диске! Эта программа будет вращать ваш CD/DVD и маркировать его содержимое на дорожке данных без какой-либо потери данных. Вы можете выбирать между всеми вашими форматами мультимедиа (CD, DVD и Blu-ray) и поворачивать их на 180 градусов, чтобы оставить хорошее впечатление. Программа интуитивно понятна и позволяет выполнять любые настройки, которые вы хотели бы добавить к дискам. Отличный способ избавиться от раздражающих царапин на диске! Эта программа будет вращать ваш CD/DVD и маркировать его содержимое на дорожке данных без какой-либо потери данных. Вы можете выбирать между всеми вашими форматами мультимедиа (CD,

 $*$  Управляйте своей коллекцией дисков с помощью новой студии Disc Cover Studio.  $*$ Создавайте этикетки для дисков и CD/DVD-дисков, а также диски из своей коллекции. \* Редактируйте и персонализируйте этикетки на дисках и футлярах \* Используйте более 20 высококачественных шаблонов для быстрого создания этикеток и дисков \* Отрегулируйте различные настройки этикеток для дисков и корпусов \* Интегрируйте обложку альбома с обоями рабочего стола Windows. \* Добавляйте свой собственный текст на этикетки дисков Привет, Я только что установил Disc Cover Studio ver. 0.4.1.1.2582 на моей Windows 7, и я хотел бы знать, почему я не могу открыть Disc Cover Studio. Я получил следующее сообщение об ошибке: «В System.Windows.dll произошло необработанное исключение». Прикрепляю следующие изображения: 1- сообщение об ошибке при открытии Disc Cover Studio 2- изображение Disc Cover Studio после того, как я нажал «открыть в новом окне» С уважением, Привет, Я только что установил Disc Cover Studio ver. 0.4.1.1.2582 на моей Windows 7, и я хотел бы знать, почему я не могу открыть Disc

**Disc Cover Studio Crack Keygen [Win/Mac]**

Cover Studio. Я получил следующее сообщение об ошибке: «В System.Windows.dll произошло необработанное исключение». Прикрепляю следующие изображения: 1 сообщение об ошибке при открытии Disc Cover Studio 2- изображение Disc Cover Studio после того, как я нажал «открыть в новом окне» С уважением, Привет, Я только что установил Disc Cover Studio ver. 0.4.1.1.2582 на моей Windows 7, и я хотел бы знать, почему я не могу открыть Disc Cover Studio. Я получил следующее сообщение об ошибке: «В System.Windows.dll произошло необработанное исключение». Прикрепляю следующие изображения: 1- сообщение об ошибке при открытии Disc Cover Studio 2- изображение Disc Cover Studio после того, как я нажал «открыть в новом окне» С уважением, Привет, Я только что установил Disc Cover Studio ver. 0.4.1.1.2582 на моей Windows 7, и я хотел бы знать, почему я не могу открыть Disc Cover Studio. Я получил следующее сообщение об ошибке: «В System.Windows.dll произошло необработанное исключение». Прикрепляю следующие изображения: 1- сообщение об ошибке при открытии Disc Cover Studio 2 изображение Disc Cover Studio после того, как я нажал «открыть в новом окне» 1709e42c4c

\* Создавайте профессиональные и простые в использовании обложки альбомов для компакт-дисков и DVD-дисков всего несколькими щелчками мыши. \* Быстро находите любимую музыку и видео в своей большой коллекции компакт-дисков. \* Экономьте время, используя шаблоны, которые можно быстро адаптировать к вашим потребностям. \* Редактировать функции в соответствии с вашими предпочтениями. \* Как только вы закончите дизайн своего диска или футляра, вы можете легко просмотреть его в окне предварительного просмотра и поделиться своим дизайном через Facebook, Twitter или другие социальные сети. \* Вы можете создавать переднюю и заднюю обложки как для стандартных компакт-дисков, так и для компакт-дисков и DVD-дисков. \* Disc Cover Studio — это полностью настраиваемое приложение, позволяющее свободно изменять изображения в окне предварительного просмотра или в списке передних и задних шаблонов. \* Используйте Мастер обложек альбомов для управления этикетками дисков, начните с нуля или скопируйте их из коллекции по умолчанию. \* Создавайте этикетки дисков как в книжной, так и в альбомной ориентации. \* Мы упростили диалог между шаблонами и фотографиями, чтобы дать вам больше возможностей для настройки свойств каждого из них, чтобы вы могли создавать этикетки для передней и задней обложки и сохранять их на свой диск в любое время. \* Делитесь своими творениями через Facebook, Twitter или другие социальные сети и, конечно же, сохраняйте их на жесткий диск. \* Вы даже можете создавать обложки для обложек, используя разные изображения для каждой стороны вашего диска. \* Disc Cover Studio позволяет загружать и переключаться между несколькими изображениями, которые вы сохранили непосредственно на жестком диске, или вы можете выбрать одно из красивых изображений, доступных в нашей галерее, для использования в качестве основы. Вся ваша музыка, упорядоченная по альбомам и исполнителям: перечисляйте ее, вдохновляйтесь плейлистами и делитесь с друзьями и семьей. К настоящему времени вы знаете, что ID3 V4 Music Player (ранее Google Music Player) — один из лучших музыкальных плееров для Android. В этом обзоре мы покажем вам несколько приложений и утилит, которые позволяют настроить наше программное обеспечение, чтобы придать ему другое лицо, что сделает его уникальным для вас. Следующие приложения и утилиты позволяют изменить внешний вид музыкального проигрывателя ID3 V4 непосредственно из настроек этого приложения, и они не только забавны, но и очень полезны в контексте того, что мы предлагаем вам сегодня. Функции: Чтобы представить вам некоторые приложения и утилиты, которые могут изменить внешний вид приложения, мы начнем с показа диалогового окна настроек. Измените внешний вид вашего плеера, повторно используя внешний вид других приложений. Легко

**What's New In?**

DISC COVER STUDIO — это удобное приложение, предназначенное для предоставления вам необходимых инструментов для создания собственной обложки диска всего за несколько движений. Эта утилита позволяет создавать этикетки для компакт-дисков или DVD-дисков, чтобы вы могли быстрее найти любимый фильм в своей коллекции. Вы даже можете создавать переднюю и заднюю обложки для коробок дисков. Не слишком мешает вашему творчеству. Вы можете полностью персонализировать текст, который вы используете, начиная от шрифта, размера и выравнивания до непрозрачности, цвета, ширины, градиента, текстуры и тени, чтобы удовлетворить все ваши потребности. Кроме того, вы можете добавить круглый текст с возможностью нанесения его на внешние или внутренние края вашего компакт-диска. Если один из ваших дизайнов настолько хорош, что вы думаете, что захотите использовать его снова, вы можете добавить его в список предустановленных шаблонов, что позволит вам быстро изменить его в следующий раз, когда вы захотите с ним работать. Disc Cover Studio — это не просто обложка: это полноценная среда, в которой вы можете создавать этикетки для дисков в любом удобном для вас формате. Он дает вам все инструменты, необходимые для создания

макетов обложек, таких как: обложки CD и DVD, обложки DVD и VCD, футляры, обложки, все, что вы хотите. СОЗДАВАЙТЕ СВОИ СОБСТВЕННЫЕ ОБЛОЖКИ ДИСКОВ И АЛЬБОМЫ С БОЛЬШИМ СПИСКОМ ШАБЛОНОВ. С помощью этих шаблонов вы можете быстро создавать собственные обложки для дисков. СОЗДАВАЙТЕ СВОИ СОБСТВЕННЫЕ ОБЛОЖКИ ДИСКОВ И АЛЬБОМЫ С БОЛЬШИМ СПИСКОМ ШАБЛОНОВ. С помощью этих шаблонов вы можете быстро создавать собственные обложки для дисков. Пользователи Adobe Acrobat Connect могут редактировать файлы PDF. Эти файлы слишком велики для создания, но слишком малы для редактирования. Используйте Adobe Acrobat, чтобы открывать файлы PDF для редактирования. Только владелец файла может открыть файл PDF, но другие пользователи могут добавлять к нему аннотации. При нажатии на аннотацию откроются дополнительные функции. AVID Media Recorder — это высокопроизводительная и простая в использовании программа для создания DVD и iPod видео профессионального качества. Простой в использовании пользовательский интерфейс, разработанный для начинающих. Заголовки CD и DVD помещаются в одну папку DVD.Как и в заголовке DVD, вы также можете добавить субтитры для любого файла. AVID Media Recorder — это высокопроизводительная и простая в использовании программа для создания DVD и iPod видео профессионального качества. Простой в использовании пользовательский интерфейс, разработанный для начинающих. Заголовки CD и DVD помещаются в одну папку DVD. Так же, как название DVD, вы

**System Requirements For Disc Cover Studio:**

Минимум: ОС: Windows 7, Windows 8.1, Windows 10 Процессор: 2,6 ГГц или выше Память: 1 ГБ ОЗУ Графика: NVIDIA NVS 4200M / Radeon HD5850 или лучше DirectX: версия 11 Сеть: широкополосное подключение к Интернету Хранилище: 6 ГБ свободного места Скриншоты: Максимум: ОС: Windows 7, Windows 8.1, Windows 10 Процессор: Intel Core i5 3,3 ГГц или AMD Phenom II

Related links: